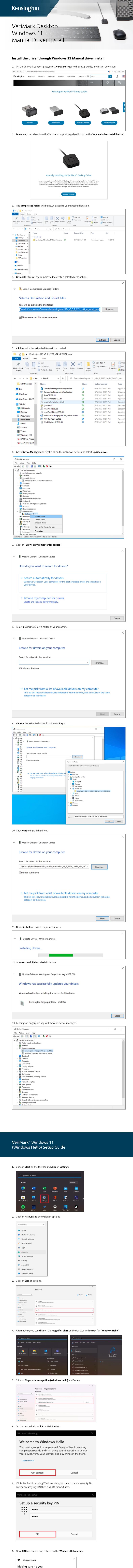

PIN
I forgot my PIN

Cancel

**9. Touch** the fingerprint sensor area repeatedly.

Touch the fingerprint sensor

Keep resting and lifting your finger

Repeatedly lift and rest your finger on the sensor until setup is complete.

**10. Continue lifting and touching** the sensor to read fingerprint.